# **SUS300**

# **Product Safety and Stewardship Overview**

#### **COURSE OUTLINE**

Course Version: 10

Course Duration: 5 Day(s)

# **SAP Copyrights and Trademarks**

#### © 2014 SAP AG. All rights reserved.

No part of this publication may be reproduced or transmitted in any form or for any purpose without the express permission of SAP AG. The information contained herein may be changed without prior notice.

Some software products marketed by SAP AG and its distributors contain proprietary software components of other software vendors.

- Microsoft, Windows, Excel, Outlook, and PowerPoint are registered trademarks of Microsoft Corporation.
- IBM, DB2, DB2 Universal Database, System i, System j5, System p5, System x, System z7, System z9, z10, z9, iSeries, pSeries, xSeries, zSeries, eServer, z/VM, z/OS, i5/OS, S/390, OS/390, OS/400, AS/400, S/390 Parallel Enterprise Server, PowerVM, Power Architecture, POWER6+, POWER6, POWER5+, POWER5, POWER, OpenPower, PowerPC, BatchPipes, BladeCenter, System Storage, GPFS, HACMP, RETAIN, DB2 Connect, RACF, Redbooks, OS/2, Parallel Sysplex, MVS/ESA, AIX, Intelligent Miner, WebSphere, Netfinity, Tivoli and Informix are trademarks or registered trademarks of IBM Corporation.
- Linux is the registered trademark of Linus Torvalds in the U.S. and other countries.
- Adobe, the Adobe logo, Acrobat, PostScript, and Reader are either trademarks or registered trademarks of Adobe Systems Incorporated in the United States and/or other countries.
- Oracle is a registered trademark of Oracle Corporation
- UNIX, X/Open, OSF/1, and Motif are registered trademarks of the Open Group.
- Citrix, ICA, Program Neighborhood, MetaFrame, WinFrame, VideoFrame, and MultiWin are trademarks or registered trademarks of Citrix Systems, Inc.
- HTML, XML, XHTML and W3C are trademarks or registered trademarks of W3C<sup>®</sup>, World Wide Web Consortium, Massachusetts Institute of Technology.
- Java is a registered trademark of Sun Microsystems, Inc.
- JavaScript is a registered trademark of Sun Microsystems, Inc., used under license for technology invented and implemented by Netscape.
- SAP, R/3, SAP NetWeaver, Duet, PartnerEdge, ByDesign, SAP BusinessObjects
   Explorer, StreamWork, and other SAP products and services mentioned herein as well
   as their respective logos are trademarks or registered trademarks of SAP AG in
   Germany and other countries.
- Business Objects and the Business Objects logo, BusinessObjects, Crystal Reports,
  Crystal Decisions, Web Intelligence, Xcelsius, and other Business Objects products and
  services mentioned herein as well as their respective logos are trademarks or
  registered trademarks of Business Objects Software Ltd. Business Objects is an SAP
  company
- Sybase and Adaptive Server, iAnywhere, Sybase 365, SQL Anywhere, and other Sybase
  products and services mentioned herein as well as their respective logos are
  trademarks or registered trademarks of Sybase, Inc. Sybase is an SAP company.

All other product and service names mentioned are the trademarks of their respective companies. Data contained in this document serves informational purposes only. National product specifications may vary.

These materials are subject to change without notice. These materials are provided by SAP AG and its affiliated companies ("SAP Group") for informational purposes only, without representation or warranty of any kind, and SAP Group shall not be liable for errors or omissions with respect to the materials. The only warranties for SAP Group products and services are those that are set forth in the express warranty statements accompanying such products and services, if any. Nothing herein should be construed as constituting an additional warranty.

# **About This Handbook**

This handbook is intended to both complement the instructor-led presentation of this course and to serve as a reference for self-study.

### **Typographic Conventions**

American English is the standard used in this handbook.

The following typographic conventions are also used.

| This information is displayed in the instructor's presentation | <u></u>         |
|----------------------------------------------------------------|-----------------|
| Demonstration                                                  | <b>&gt;</b>     |
| Procedure                                                      | 2/3             |
| Warning or Caution                                             | Δ               |
| Hint                                                           |                 |
| Related or Additional Information                              | <b>&gt;&gt;</b> |
| Facilitated Discussion                                         | •               |
| User interface control                                         | Example text    |
| Window title                                                   | Example text    |

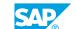

# **Contents**

| ix                   | Course Overview |                                                                                                    |
|----------------------|-----------------|----------------------------------------------------------------------------------------------------|
| 1                    | Unit 1:         | EHS Tools and the Integration with SAP ERP                                                                                                    |
| 1<br>1<br>1<br>1     |                 | Lesson: EHS Basics: Tools and Integration with SAP ERP Lesson: Working with Specifications Lesson: Maintaining Properties Lesson: Managing and Assigning Phrases                         |
| 3                    | Unit 2:         | Basic Configuration                                                                                                    |
| 3                    |                 | Lesson: Configuring and Customizing Sustainability Products                                                                                                    |
| 5                    | Unit 3:         | EHSM Data Structure                                                                                                    |
| 5<br>5               |                 | Lesson: Defining a Property Tree<br>Lesson: Managing Phrases                                                                                                    |
| 7                    | Unit 4:         | Data Migration                                                                                                    |
| 7<br>7<br>7<br>7     |                 | Lesson: Defining and Setting up the Data Model Lesson: Transferring Data Between Test and Production System Lesson: Migrating of Substance Data Lesson: Migrating of Phrases and Reports |
| 9                    | Unit 5:         | Windows Word Processor Integration and Expert Server Set Up                                                                                                    |
| 9<br>9<br>9          |                 | Lesson: Installing Expert Server Lesson: Installing Windows Word Processor Integration Lesson: Configuring Windows Word Processor Integration                                            |
| 11                   | Unit 6:         | Dangerous Goods                                                                                                    |
| 11<br>11             |                 | Lesson: Setting up Document Printing<br>Lesson: Setting Up Dangerous Goods Checks                                                                                                    |
| 13                   | Unit 7:         | Global Label Management                                                                                                    |
| 13<br>13<br>13<br>13 |                 | Lesson: Determining User Requirements Lesson: Setting Up Standard Customizing and Configuration Lesson: Setting up Data in the System Lesson: Testing of Global Label Management         |
| 15                   | Unit 8:         | SAP Product and REACH Compliance                                                                                                    |
| 15                   |                 | Lesson: Setting Up and Customizing                                                                                                    |

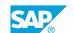

| 17 | Unit 9: | Substance Volume Tracking                                |
|----|---------|----------------------------------------------------------|
|    |         |                                                          |
| 17 |         | Lesson: Basic understanding in Substance Volume Tracking |
| 17 |         | Laccari Understanding the Procurement Connerie           |
| 1/ |         | Lesson: Understanding the Procurement Scenario           |
| 17 |         | Lesson: Understanding the Production Scenario            |
|    |         | zooonii onaorotanang tilo i roadotion ooonano            |

# **Course Overview**

### **TARGET AUDIENCE**

This course is intended for the following audiences:

# UNIT 1 EHS Tools and the Integration with SAP ERP

### Lesson 1: EHS Basics: Tools and Integration with SAP ERP

### **Lesson Objectives**

After completing this lesson, you will be able to:

- Examine the structure of SAP EHS Management
- Use the EHS Workbench

### **Lesson 2: Working with Specifications**

### **Lesson Objectives**

After completing this lesson, you will be able to:

Search and create specifications

# **Lesson 3: Maintaining Properties**

#### **Lesson Objectives**

After completing this lesson, you will be able to:

Create properties manually

# **Lesson 4: Managing and Assigning Phrases**

#### **Lesson Objectives**

After completing this lesson, you will be able to:

Manage phrases

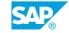

# **Basic Configuration**

# **Lesson 1: Configuring and Customizing Sustainability Products**

### **Lesson Objectives**

- Set up standard Customizing and configuration
- Create additional basic configuration
- Set up RFC (remote function control) connections to logistics systems

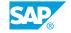

# **EHSM Data Structure**

# **Lesson 1: Defining a Property Tree**

### **Lesson Objectives**

After completing this lesson, you will be able to:

- Navigate in a property tree
- Maintain a property tree
- Create value assignment types

# **Lesson 2: Managing Phrases**

### **Lesson Objectives**

After completing this lesson, you will be able to:

• Set up phrase catalogs, phrase sets, and phrase set assignment

# **Data Migration**

### **Lesson 1: Defining and Setting up the Data Model**

### **Lesson Objectives**

After completing this lesson, you will be able to:

· Analyze and migrate typical legacy data

### **Lesson 2: Transferring Data Between Test and Production System**

### **Lesson Objectives**

After completing this lesson, you will be able to:

Transfer master data

### **Lesson 3: Migrating of Substance Data**

#### **Lesson Objectives**

After completing this lesson, you will be able to:

• Navigate in master data tools

# **Lesson 4: Migrating of Phrases and Reports**

#### **Lesson Objectives**

- Migrate phrases
- Migrate reports

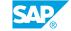

# Windows Word Processor Integration and Expert Server Set Up

### **Lesson 1: Installing Expert Server**

### **Lesson Objectives**

After completing this lesson, you will be able to:

· Set up the EH&S Expert Server

### **Lesson 2: Installing Windows Word Processor Integration**

#### **Lesson Objectives**

After completing this lesson, you will be able to:

• Install Windows Word Processor Integration (WWI) software

### **Lesson 3: Configuring Windows Word Processor Integration**

### **Lesson Objectives**

- Set up report templates
- Set up generation variants
- Apply necessary graphic files to server location
- Start initial report generation

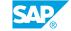

# **Dangerous Goods**

# **Lesson 1: Setting up Document Printing**

### **Lesson Objectives**

After completing this lesson, you will be able to:

• Set up document printing

### **Lesson 2: Setting Up Dangerous Goods Checks**

### **Lesson Objectives**

After completing this lesson, you will be able to:

• Set up Dangerous Goods checks

# **Global Label Management**

## **Lesson 1: Determining User Requirements**

#### **Lesson Objectives**

After completing this lesson, you will be able to:

- Identify user requirements in Global Label Management (GLM)
- Identify legal requirements in Global Label Management (GLM)

### **Lesson 2: Setting Up Standard Customizing and Configuration**

### **Lesson Objectives**

After completing this lesson, you will be able to:

- Set up local Windows Wordprocessor Integration on user PCs
- Specify label categories, label sizes, label stock sizes, packaging units, and transfer and check printers.

# **Lesson 3: Setting up Data in the System**

### **Lesson Objectives**

After completing this lesson, you will be able to:

· Set up data for Global Label Management

# **Lesson 4: Testing of Global Label Management**

#### **Lesson Objectives**

After completing this lesson, you will be able to:

· Test the installed system and data in GLM

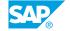

# SAP Product and REACH Compliance

# **Lesson 1: Setting Up and Customizing**

### **Lesson Objectives**

- Set up job definitions
- Set up e-mail communication
- Maintain Basic settings for Discrete Industries (DI)

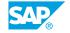

# **Substance Volume Tracking**

# Lesson 1: Basic understanding in Substance Volume Tracking

### **Lesson Objectives**

After completing this lesson, you will be able to:

• Describe the basics of SVT (substance volume tracking)

### **Lesson 2: Understanding the Procurement Scenario**

#### **Lesson Objectives**

After completing this lesson, you will be able to:

• Use Substance Volume Tracking (SVT) in the procurement scenario

### **Lesson 3: Understanding the Production Scenario**

### **Lesson Objectives**

After completing this lesson, you will be able to:

• Use Substance Volume Tracking (SVT) in the production scenario